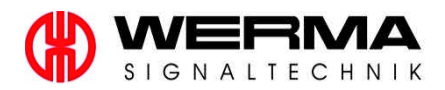

## EU-Konformitätserklärung **EU Declaration of Conformity**

## 311.280.006

**WERMA Signaltechnik GmbH + Co. KG** Dürbheimer Straße 15

78604 Rietheim-Weilheim / Germany

LED-Hindernisfeuer BM 230VAC / **LED Obstruction light BM 230VAC** 

280 470 68 280 480 68

Wir erklären in alleiniger Verantwortung, dass die o.g. Produkte mit den folgenden Europäischen Richtlinien übereinstimmen. / We declare under our sole responsibility that above named products are in conformity with the following directives.

2014/30/EU **EMV Richtlinie / EMC Directive** 2014/35/EU Niederspannungsrichtlinie / Low Voltage Directive **RoHS Richtlinie / RoHS Directive** 2011/65/EU

Dies wird nachaewiesen durch die Einhaltung folgender Normen. / This is documented by the accordance with the following standards:

EN 60947-5-1: 2004+Cor.:2005+A1:2009 EN 50581:2012

Jahr der Erstanbringung des CE-Zeichens: 2013 Year of Qualification for the CE-mark

Die Hinweise der Montageanleitung sind zu beachten. / The advice contained in the installation instruction is to be observed.

Rietheim, den 20.04.2016

Ort, Datum der Ausstellung Place and date of issue

ppa. Höhler Entwicklungsleiter Research and Development Director